Anleitung Dateneingabe Planmeldungen Hinweise zur Dateneingabe – Ausgleich

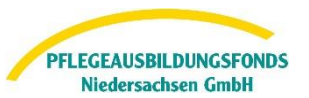

# <span id="page-0-0"></span>**Hinweise zur Dateneingabe - Ausgleich**

Gemäß des Pflegeberufegesetzes sind alle Pflegeeinrichtungen, alle ausbildenden Krankenhäuser und alle Pflegeschulen verpflichtet, dem PABF Daten zur Ermittlung der Ausgleichszuweisungen bis zum 15.06.2024 für das Finanzierungsjahr 2025 zu übermitteln.

Alle ausbildenden Krankenhäuser, Pflegeeinrichtungen und Pflegeschulen melden die Informationen nach § 5 Abs. 1 und 2 PflAFinV, um die Ausbildungskosten, die aus dem Pflegeausbildungsfonds im Jahr 2025 finanziert werden sollen, zu ermitteln. Die monatliche Ausgleichzuweisung im Finanzierungsjahr berechnet sich dann nach den tatsächlich abgeschlossenen Ausbildungsverhältnissen. Sie melden uns im Folgenden die Daten **für das Jahr 2025** für Auszubildende, die die Ausbildung im Jahr 2025 planmäßig beginnen werden (**1. Lehrjahr**).

#### <span id="page-0-1"></span>**Navigation**

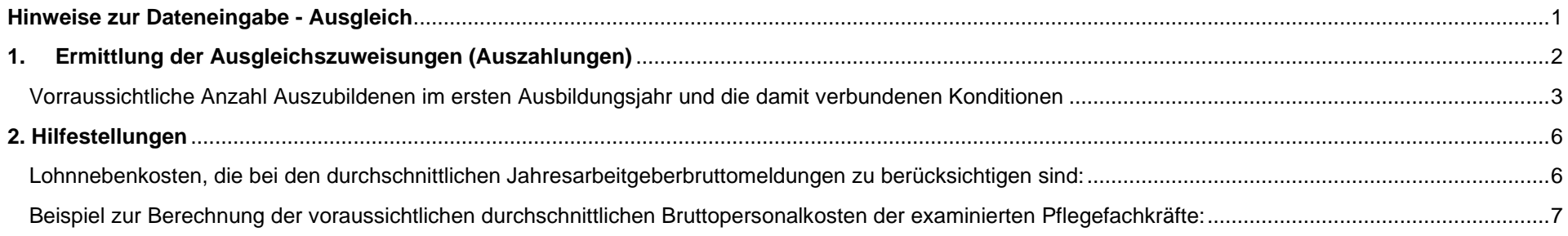

Anleitung Registrierungsprozess Webportal Pflegeausbildungsfonds

Hinweise zur Dateneingabe – Ausgleich

### <span id="page-1-0"></span>**1. Ermittlung der Ausgleichszuweisungen (Auszahlungen)**

Unter der Rubrik "Meine Meldungen" finden Sie im Webportal die Eingabemasken für die Übermittlung der Daten zur Berechnung der Ausgleichszuweisungen.

Haben Sie bei der Abfrage nach der Ausbildungstätigkeit "Ja" ausgewählt, klicken Sie bitte auf die im Bild rot markierte Meldung "Ermittlung Ausgleichszuweisungen (Auszahlungen)". Die folgenden Felder sind nach öffnen der Meldemaske zu auszufüllen.

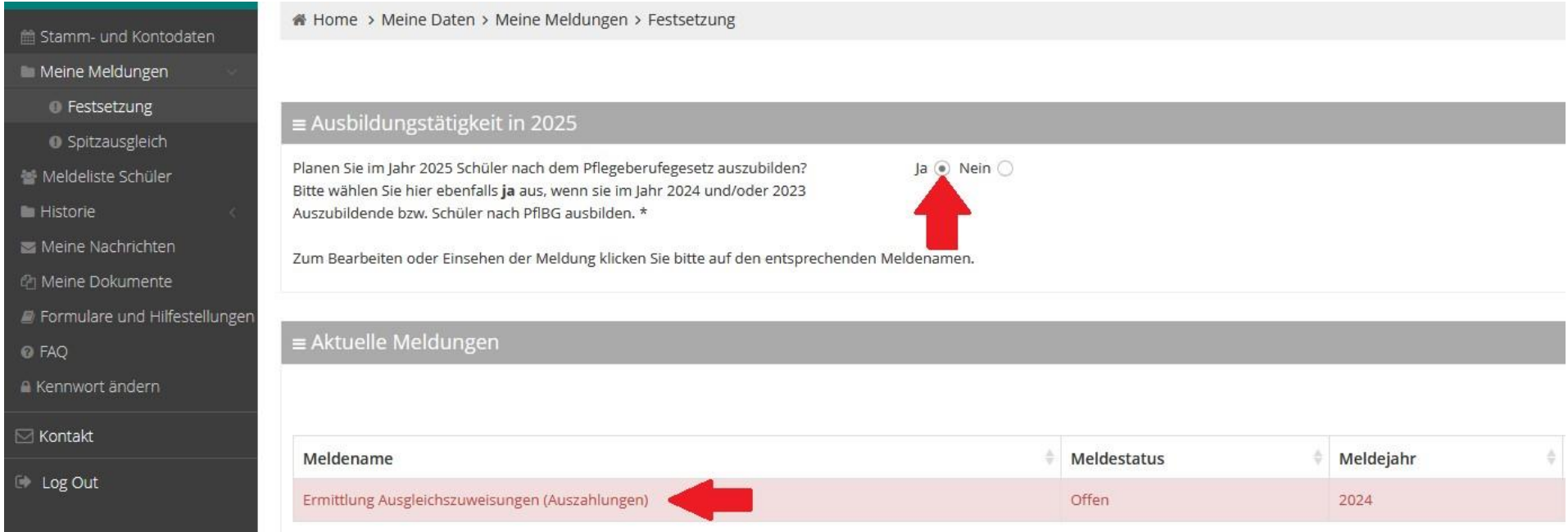

# **Folgende Eingaben sind hier zu tätigen:**

Anleitung Registrierungsprozess Webportal Pflegeausbildungsfonds

Hinweise zur Dateneingabe – Ausgleich

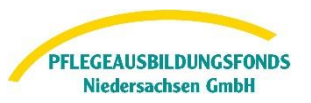

<span id="page-2-0"></span>Vorraussichtliche Anzahl Auszubildenen im ersten Ausbildungsjahr und die damit verbundenen Konditionen

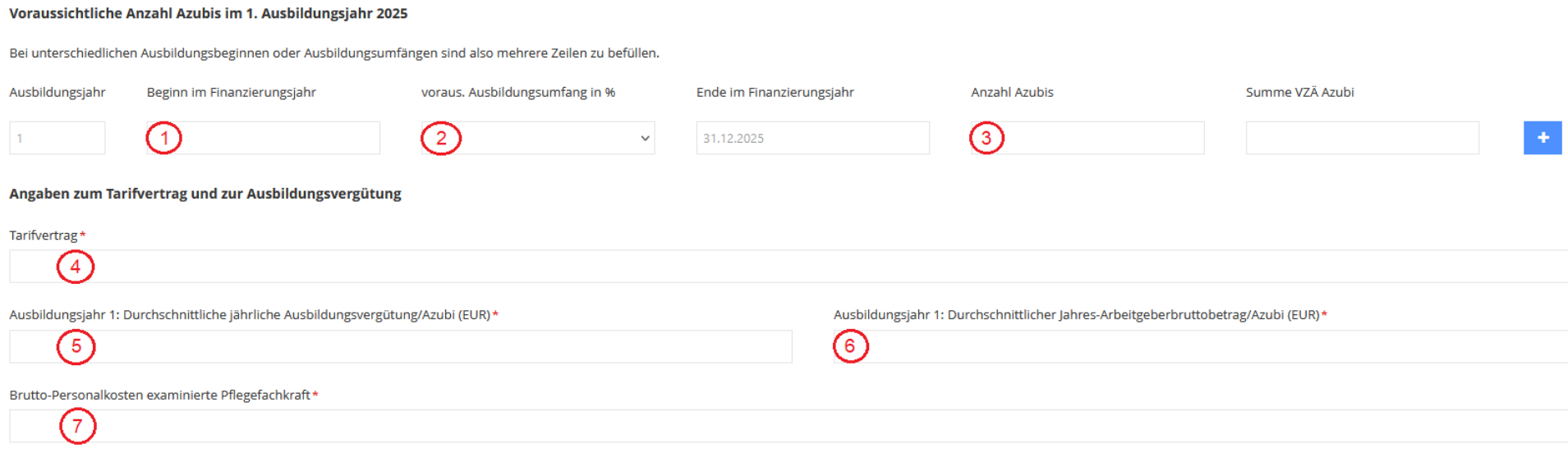

- **→ Feld 1: Bitte geben Sie hier den Ausbildungsgbeginn an.**
- → Das Feld 2 bezeichnet den Ausbildungsumfang in Prozent. Dies beudetet, dass für eine Vollzeitausbildung von drei Jahren 100% eingetragen werden muss. Dementsprechend für Teilzeitformen von vier Ausbildungsjahren 75 % und höchstens fünf Jahre Ausbildung mit 60%.

**[Zur Navigation](#page-0-1)** 

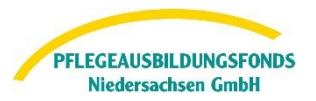

→ In Feld 3 erfassen Sie die voraussichtliche Anzahl an Auszubildenden, die zu dem genannten Datum in dem Ausbildungsumfang beginnen werden. Beachten Sie, dass sich die Summe VZÄ Azubi automatisch aus *Anzahl Azubis : 12 Monate \* verbleibende Monate ab Ausbildungsbeginn bis Jahresende* automatisch errechnet.

Sie können klicken, um weitere Zeilen hinzuzufügen. Dies ist Nötig, wenn Sie zum Beispiel Ausbildungsstarts zu verschiedenen Zeitpunkten oder in diversen Ausbildungsumfängen in 2025 planen und organisiert haben.

- → Hier geben Sie in Feld 4 den aktuell in Ihrem Haus für Azubis gültigen Tarifvertrag an. Sofern Ihr Tarifvertrag nicht aufgelistet ist, wählen Sie *Anderer Tarifvertrag*. Nutzen Sie bitte dann das erscheinende Textfeld zur Freitexteingabe. Gibt es keinen Tarifvertrag, wählen Sie bitte *Kein Tarifvertrag* im ersten Feld.
- → Im Feld 5 geben Sie die für das erste Ausbildungsjahr die vertraglich vorgesehene durchschnittliche jährliche Ausbildungsvergütung pro Azubi inkl. Sonderzahlungen und angenommener Tarifsteigerungen an (ohne Lohnnebenkosten).
- → Im Feld 6 ist die durchschnittliche jährliche Ausbildungsvergütung inkl. Lohnnebenkosten (Jahres-Arbeitgeberbrutto) einzugeben. Mit dem folgenden Link finden Sie eine Übersicht der zu inkludierenden Lohnnebenkosten: [Übersicht der](#page-5-1)  [Lohnnebenkosten](#page-5-1)

[Zur Navigation](#page-0-1)

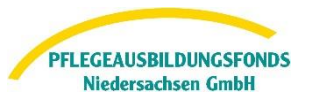

→ In das Feld 7 tragen Sie die voraussichtlichen jährlichen und durchschnittlichen Arbeitgeberbruttopersonalkosten aller examinierten Vollkräfte für das Jahr 2025 ein. Beschäftigt Ihre Einrichtung examinierte Pflegefachkräfte in Teilzeit oder geringfügig Beschäftige (450-Euro-Job), so muss hier eine Umrechnung der Gehälter auf eine Vollkraft erfolgen.

Bei der Ermittlung der Arbeitgeberbruttopersonalkosten des examinierten Personals sind die Kosten nach Kontengruppen 60 bis 64 KHBV / PBV bereinigt, um die Kosten für Auszubildende und andere Hilfskräfte, zu Grunde zu legen. Auch sind Personen, wie Heimleitungen und Pflegedienstleitungen, die in Leitungspositionen oder -funktionen arbeiten, **nicht** in die Berechnung einzubeziehen (mit Ausnahme von Wohnbereichs- und Stationsleitungen.) Zudem dürfen die ermittelten Brutto-Arbeitgeber-Personalkosten keine Kosten anderer Berufe / Qualifikationen enthalten.

Mit dem folgenden Link finden Sie ein Beispiel, wie die durchschnittlichen Bruttopersonalkosten Ihrer examinierten Pflegefachkräfte zu berechnen sind:

[Beispielberechnung der durchschnittlichen Bruttopersonalkosten](#page-6-1)

[Zum Kapitelbeginn](#page-1-0) [Zur Navigation](#page-0-1) Anleitung Registrierungsprozess Webportal Pflegeausbildungsfonds

Hinweise zur Dateneingabe – Ausgleich

### <span id="page-5-0"></span>**2. Hilfestellungen**

<span id="page-5-1"></span>Lohnnebenkosten, die bei den durchschnittlichen Jahresarbeitgeberbruttomeldungen zu berücksichtigen sind:

- Arbeitgeber (AG)-Beitrag Rentenversicherung
- AG-Beitrag Arbeitslosenversicherung
- AG-Beitrag Krankenversicherung (inkl. hälftigen Zusatzbeitrag)
- AG-Beitrag Pflegeversicherung
- Umlage Unfallversicherung
- Ggf. Umlage U1 Entgeltfortzahlungen im Krankheitsfall
- Ggf. Umlage U2 Mutterschaftsaufwendungen
- Ggf. Umlage U Insolvenzgeldumlage
- Ggf. Betriebliche Altersvorsorge
- Ggf. Vermögenswirksame Leistungen

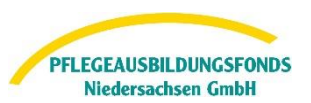

[Zur Navigation](#page-0-1)

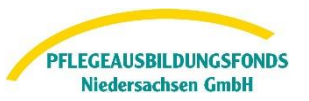

<span id="page-6-1"></span><span id="page-6-0"></span>Beispiel zur Berechnung der voraussichtlichen durchschnittlichen Bruttopersonalkosten der examinierten Pflegefachkräfte:

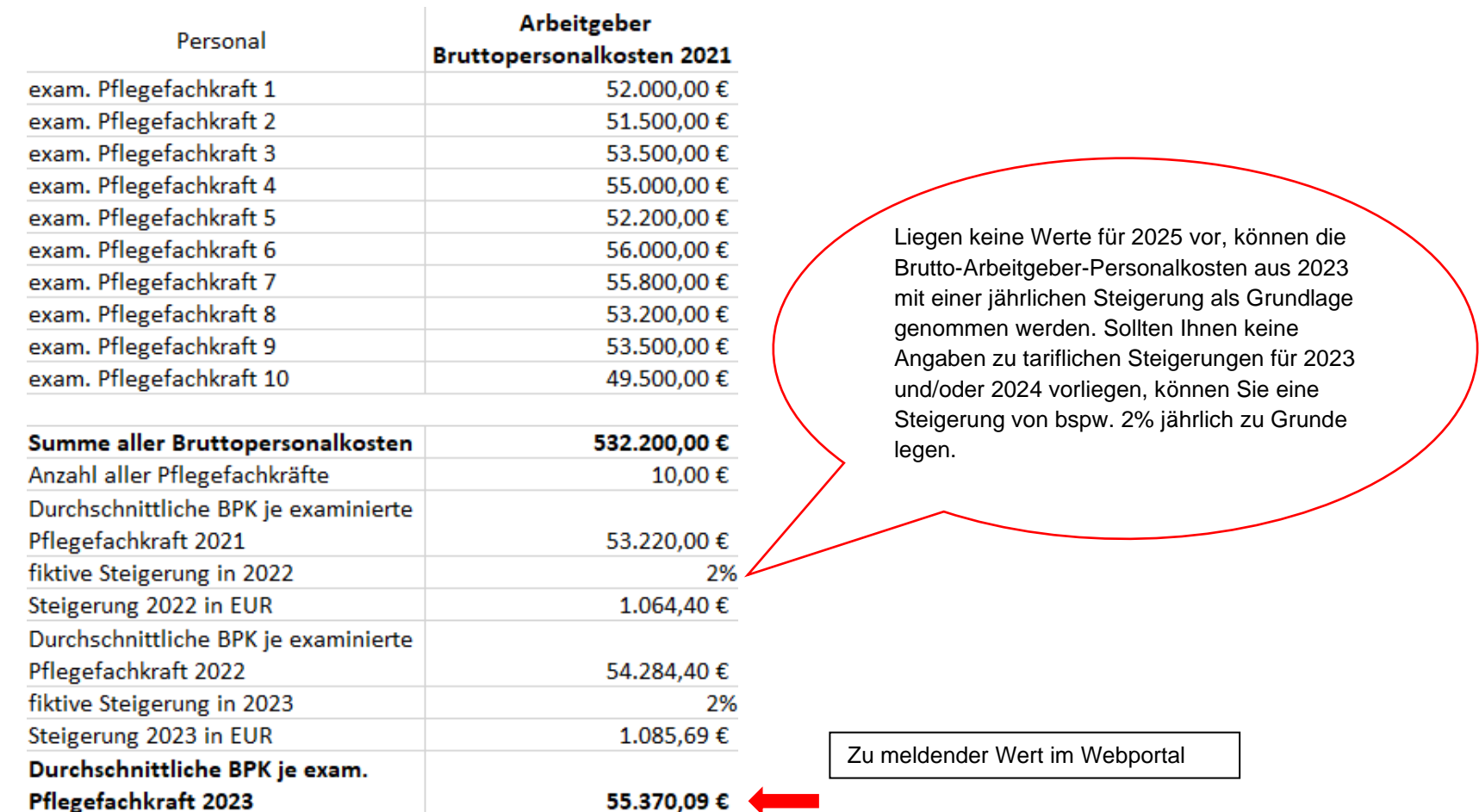

[Zum Kapitelbeginn](#page-5-0) **[Zur Navigation](#page-0-1)** 

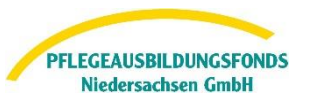

Sie können die Eingaben jederzeit speichern und zu einem späteren Zeitpunkt fortsetzen. Ihr Meldestatus ist dann in Bearbeitung und noch nicht final versendet.

Wenn Sie die Eingaben final abgeschlossen haben, wählen Sie bitte unten links **versenden**. Somit ist ihr Meldestatus versendet und Ihre Daten bei uns eingegangen.

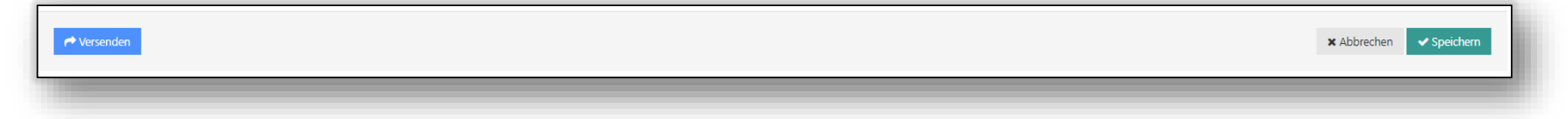

Weitere Informationen zur Finanzierung der Pflegeausbildung finden Sie unter<https://ausbildungsfonds-niedersachsen.de/> im Informations- oder FAQ-Bereich.

Für Rückfragen stehen wir Ihnen gerne unter der **Telefonnummer 0511 546 840-50** von **Montag bis Donnerstag von 9 Uhr - 15 Uhr** und **Freitag von 9 Uhr – 13 Uhr** oder unter der E-Mail **datenportal@abfnds.de** zur Verfügung.

> Ihr PABF **Pflegeausbildungsfonds Niedersachsen GmbH**